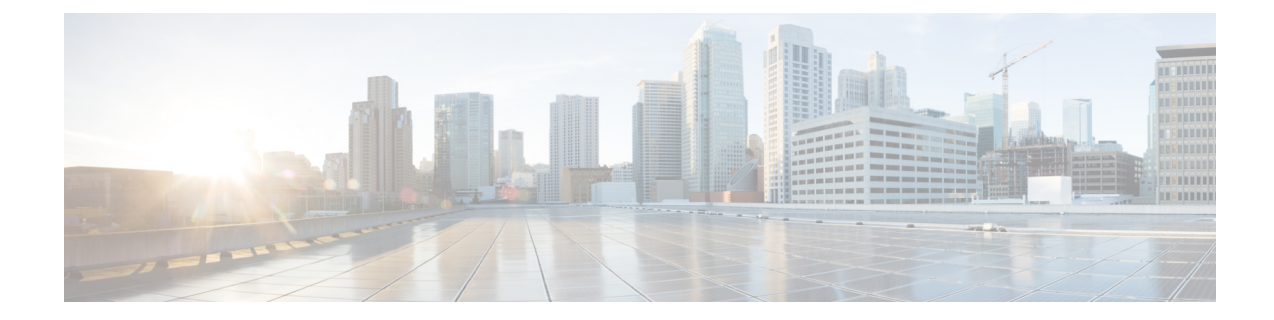

## **Peer List Configuration Mode Commands**

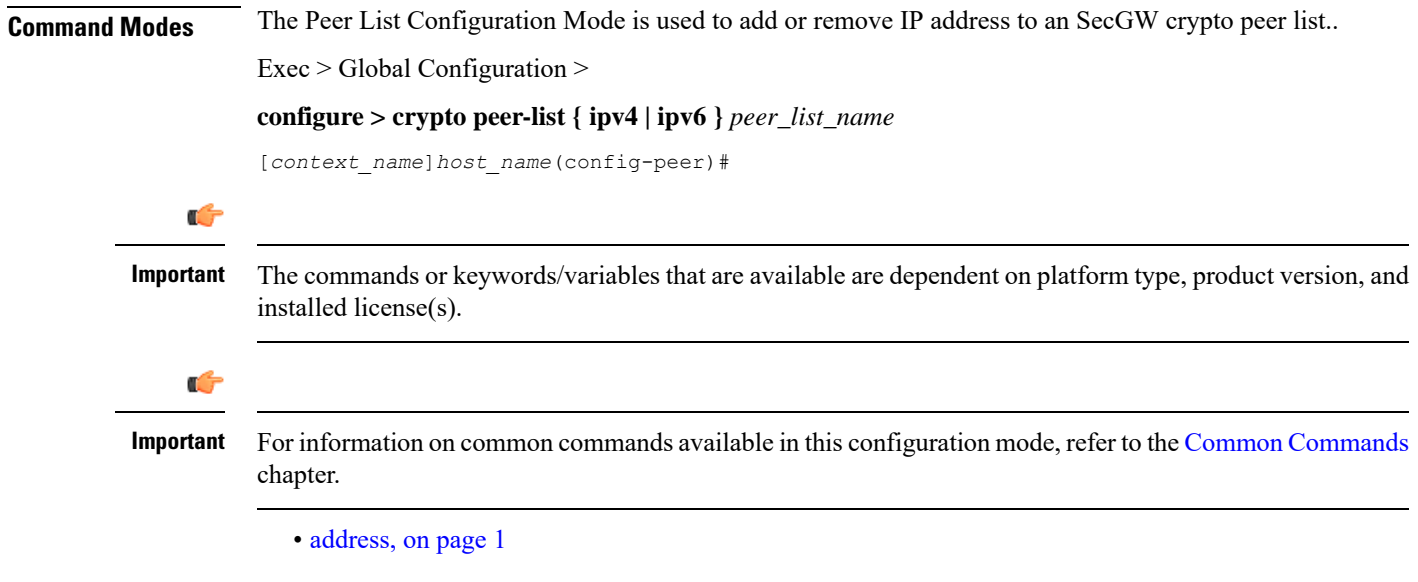

## <span id="page-0-0"></span>**address**

Adds or deletes an IPv4 or IPv6 address to a crypto peer list.

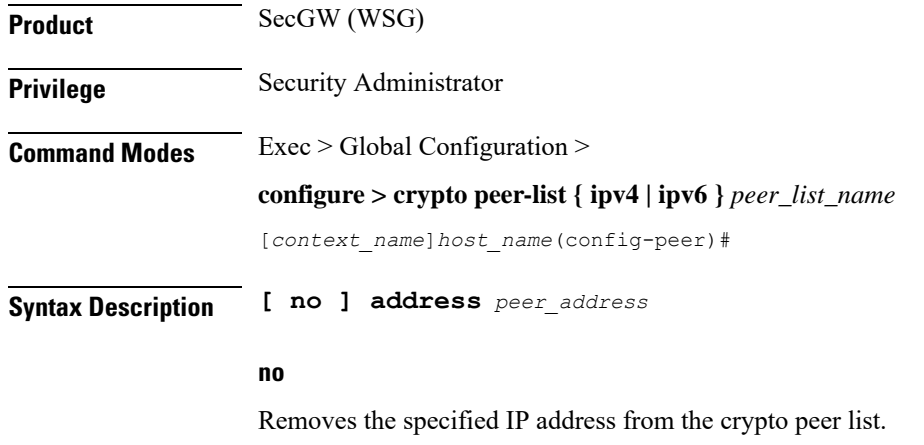

## **peer\_address**

Specifies an IP address in either IPv4 dotted-decimal (#.#.#.#/##) or IPv6 colon-separated-hexadecimal (####:####:####:####:####:####:####:####/###) notation with CIDR (required). The only notation allowed will be the one specified when the crypto peer list was created.

**Usage Guidelines** Use this command to add or delete an IPv4 or IPv6 address to a crypto peer list.

Repeat this command to add up to 1,000 peer IP addresses to the crypto peer list. The IP addresses in the list can only be entered in either IPv4 or IPv6 notation, depending on the address type specified when the list was created.

The following restrictions apply:

- A maximum of 1,000 peer IP addresses can be added to the peer list via the Peer List Configuration mode address command.
- WSG service address binding is not allowed if a peer list is configured and both address types do not match. An error message is generated if they do not match.
- An IPv4 or IPv6 peer list cannot be modified if peer-list peer\_list\_name is enabled under the WSG service.

## **Example**

The following command adds IPv4 address 10.1.1.1 to the crypto peer list:

**address 10.1.1.1**